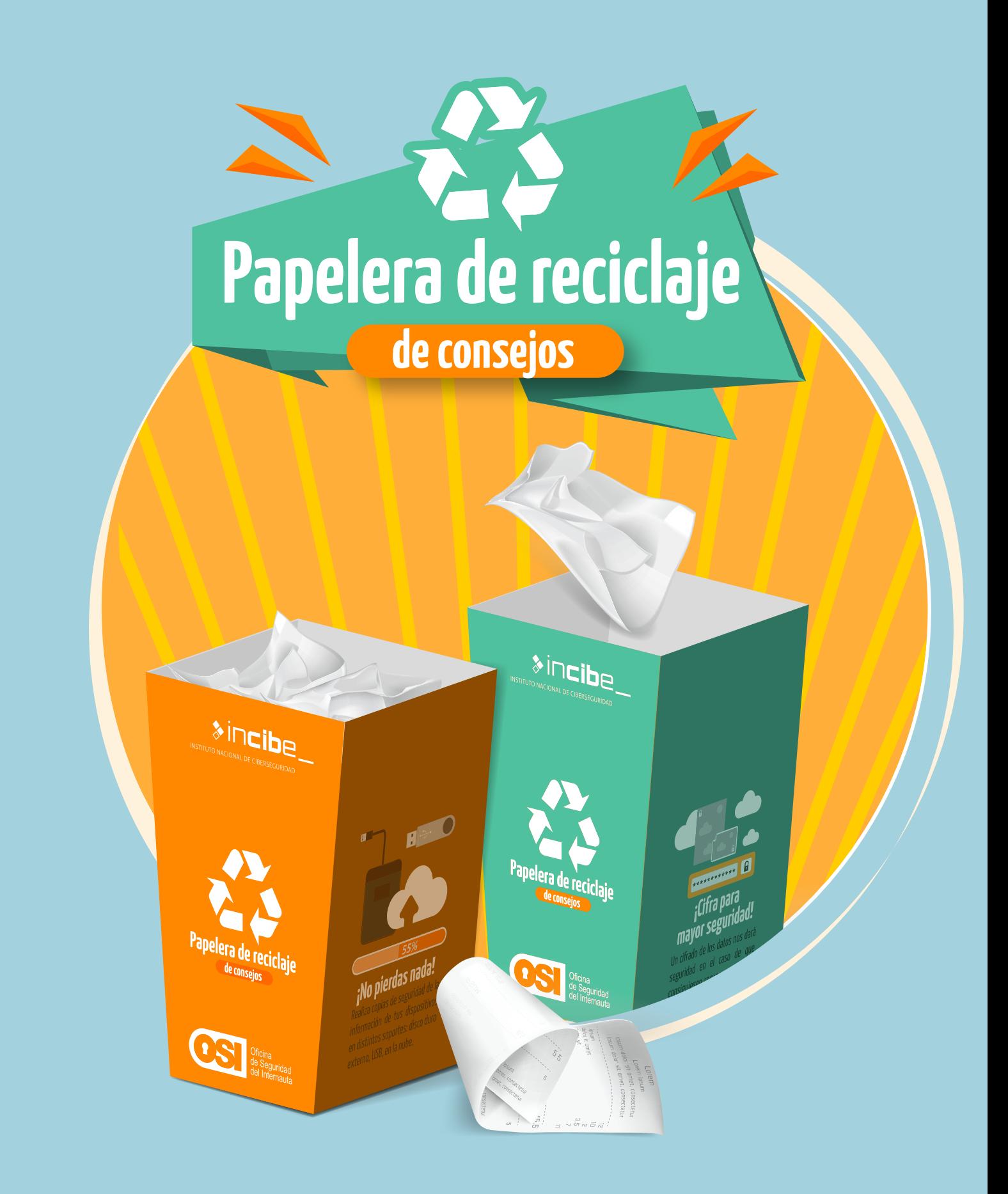

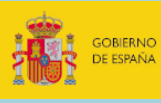

**VICEPRESIDENCIA**<br>TERCERA DEL GOBIERNO MINISTERIO<br>DE ASUNTOS ECONÓMICO<br>XTRANSFORMACIÓN DIGI

SECRETARÍA DE ESTADO DE DIGITALIZACIÓN<br>E INTELIGENCIA ARTIFICIAL

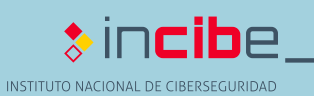

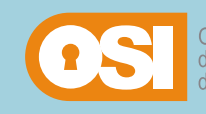

## **Monta tu papelera**

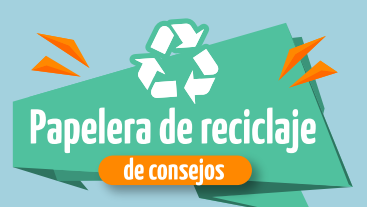

Mediante este recurso tendrás a tu alcance varios consejos útiles sobre el reciclado de dispositivos y la eliminación segura de información con los que proteger tu privacidad.

## **¡Elige la que más te guste y ponla en tu escritorio!**

**¡Imprime las siguientes hojas y sigue las instrucciones para montar las papeleras!** 

## Para construir la papelera de reciclaje necesitaremos:

1-Tijeras de punta fina o un "cúter".

2-Pegamento

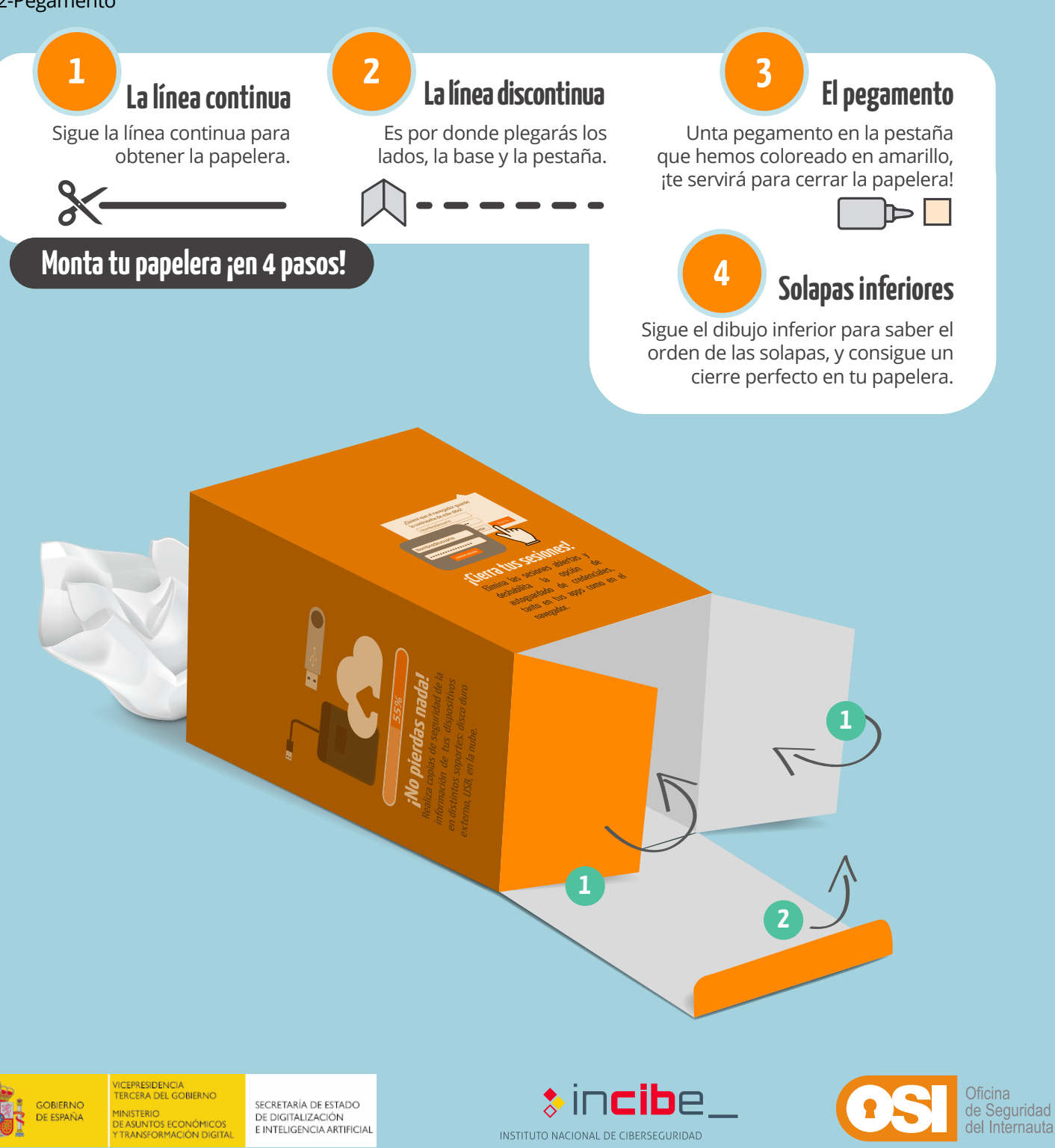

INSTITUTO NACIONAL DE CIBERSEGURIDAD

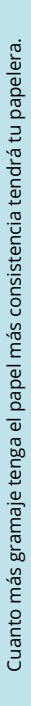

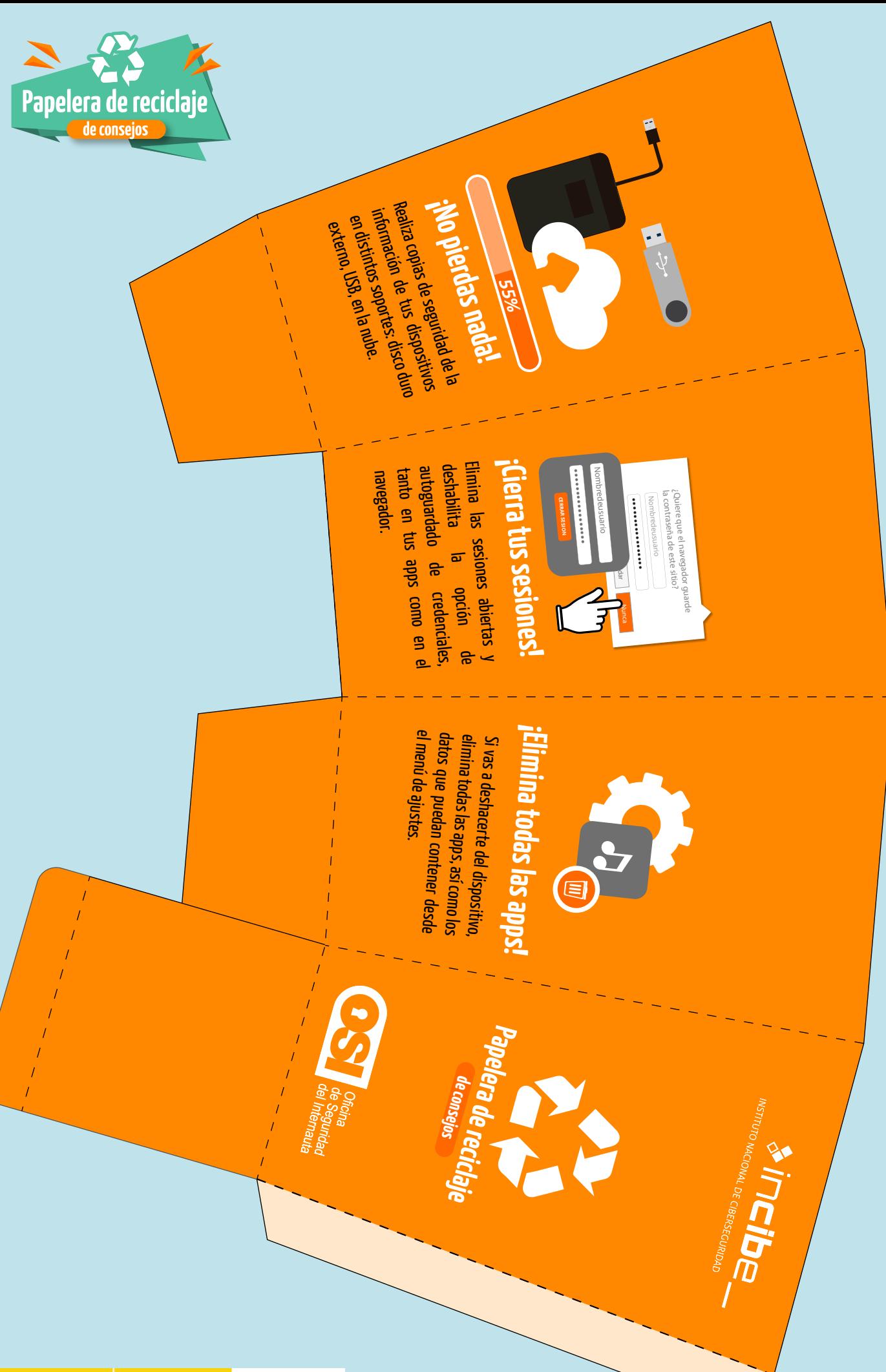

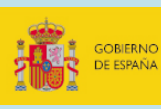

vicepresidencia<br>Tercera del gobierno<br>Ministerio<br>De asuntos económicos<br>Y Transformación digita

secretaría de estado<br>de digitalización<br>e inteligencia artificial

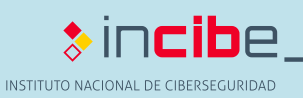

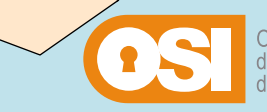

Oficina<br>de Seguridad<br>del Internauta

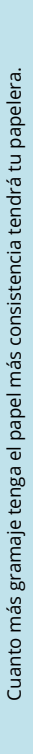

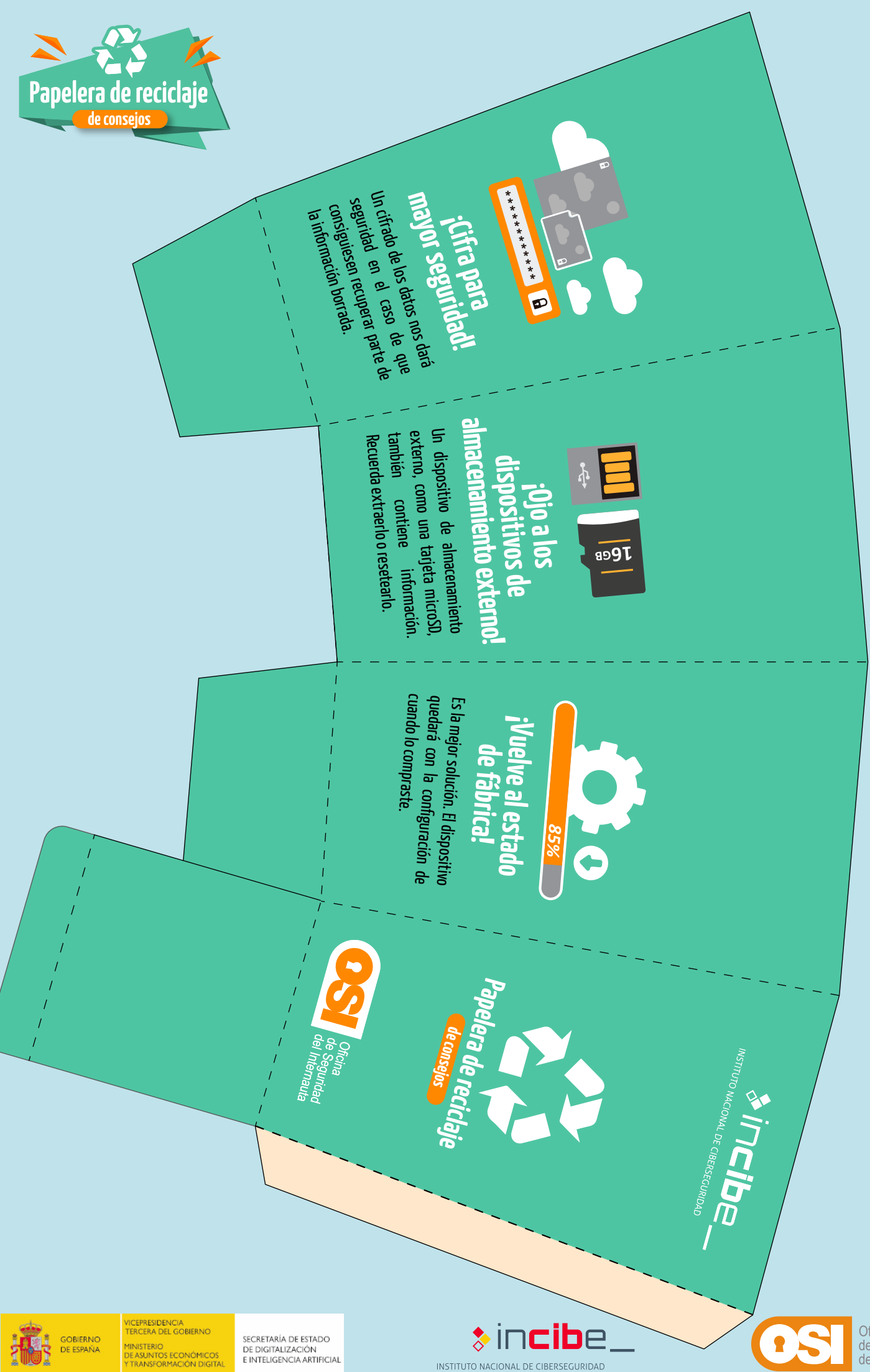

Oficina<br>de Seguridad<br>del Internauta